University of Pune University of Pune University of Pune University of Pune University of Pune University of Pune University of Pune University of Pune University of Pune University of Pune University of Pune University of Pune University of Pune University of Pune University of Pune University of Pune

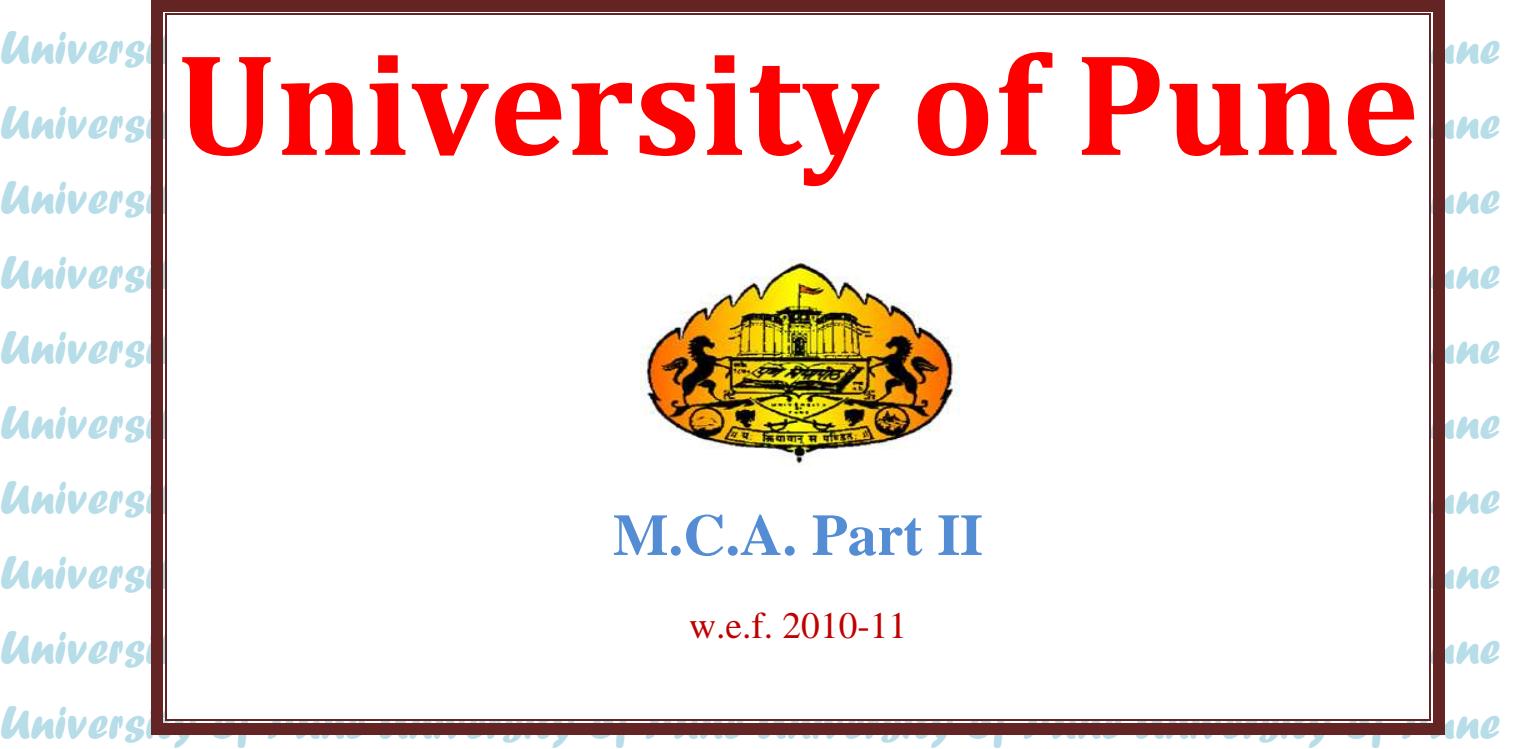

University of Pune University of Pune 

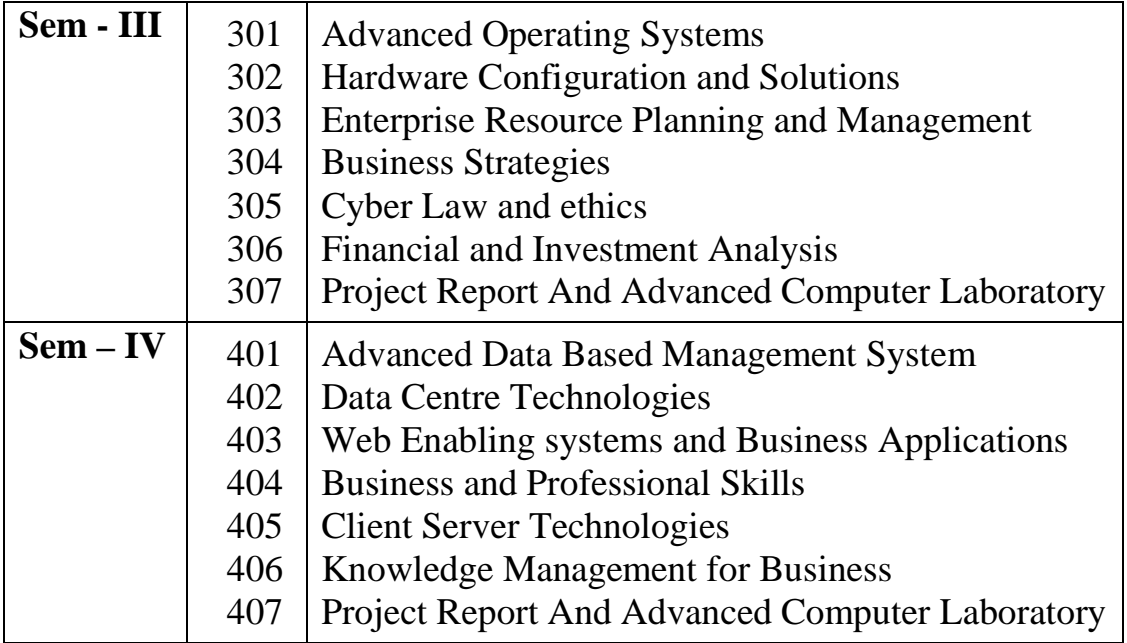

## Part II Semester III.  **Course Title -: Advanced Operating System. Course Code -: 301**

#### **Objectives -:**

1. To learn concept of advanced operating system.

2. To learn concept of windows and unix operating system.

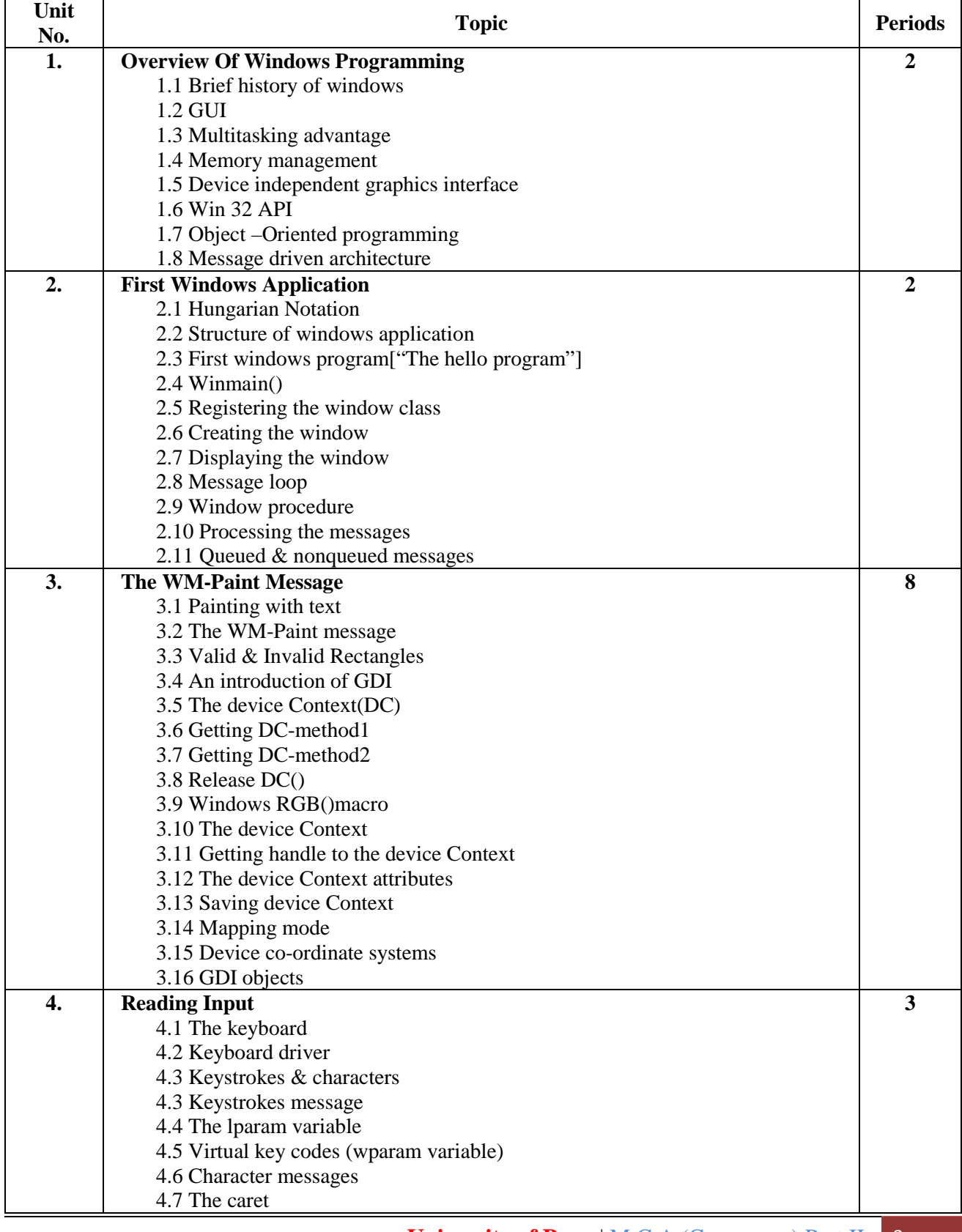

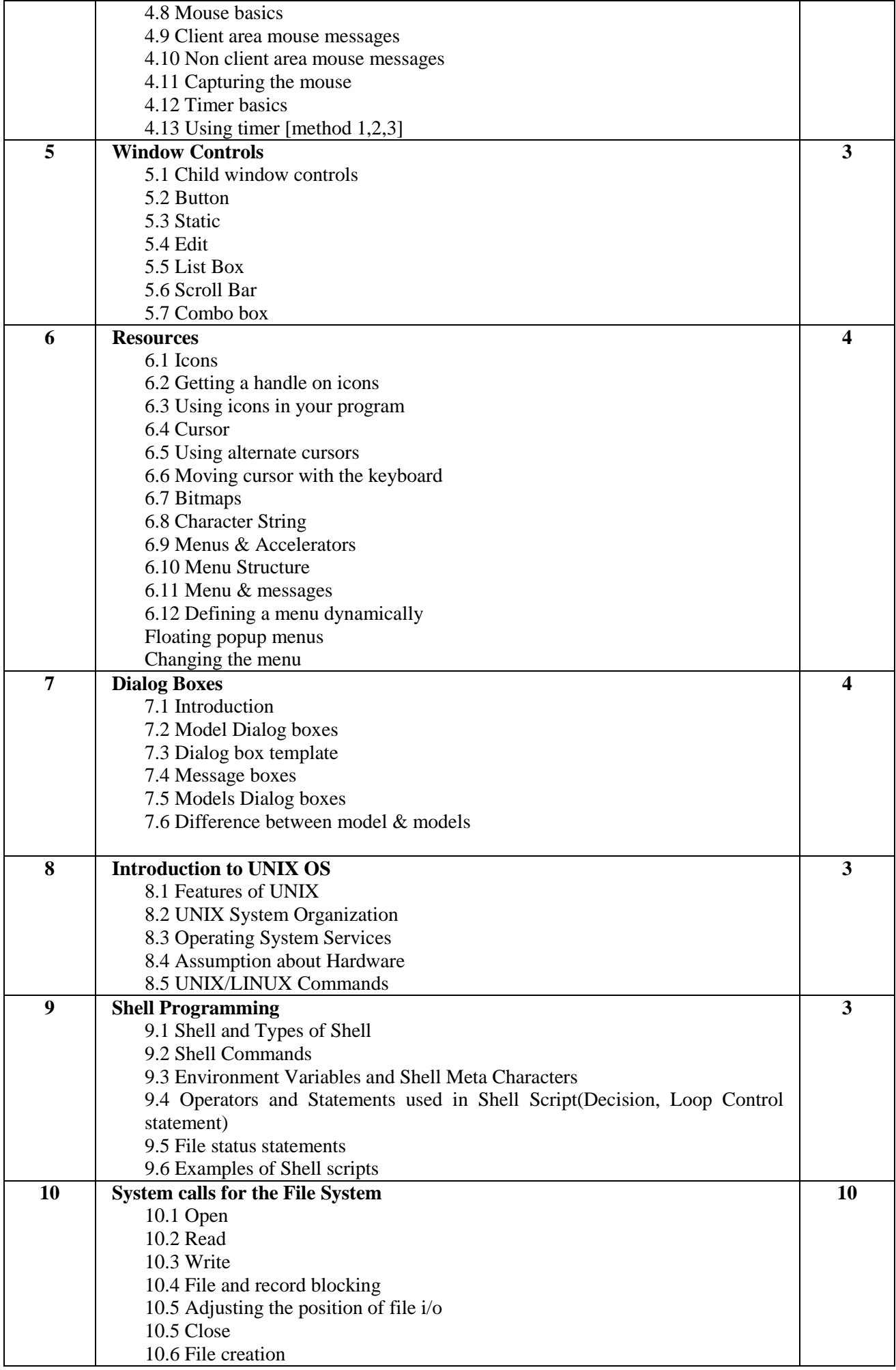

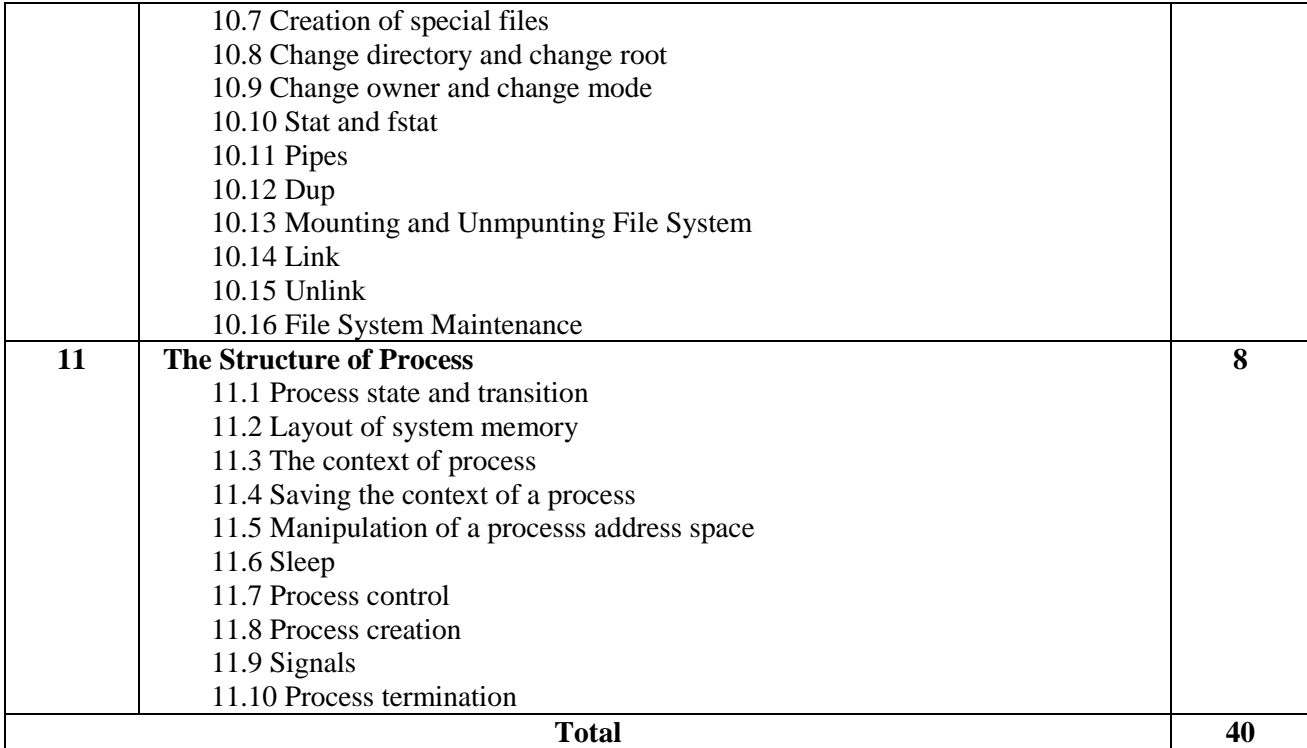

- 1. Programming Windows By Charles Petzold
- 2. The Design of UNIX Operating System –Maurice J Bach<br>3. UNIX Shell Programming Y.P Kanetkar
- UNIX Shell Programming Y.P Kanetkar
- 4. UNIX Concepts and Application Sumitabha Das

## Part II, Semester III.

## **Course Title -: Hardware Configuration and Solution.**

 **Course Code -: 302.** 

- 1. To learn different hardware configuration.<br>2. To learn different configurations of devices
- To learn different configurations of devices.

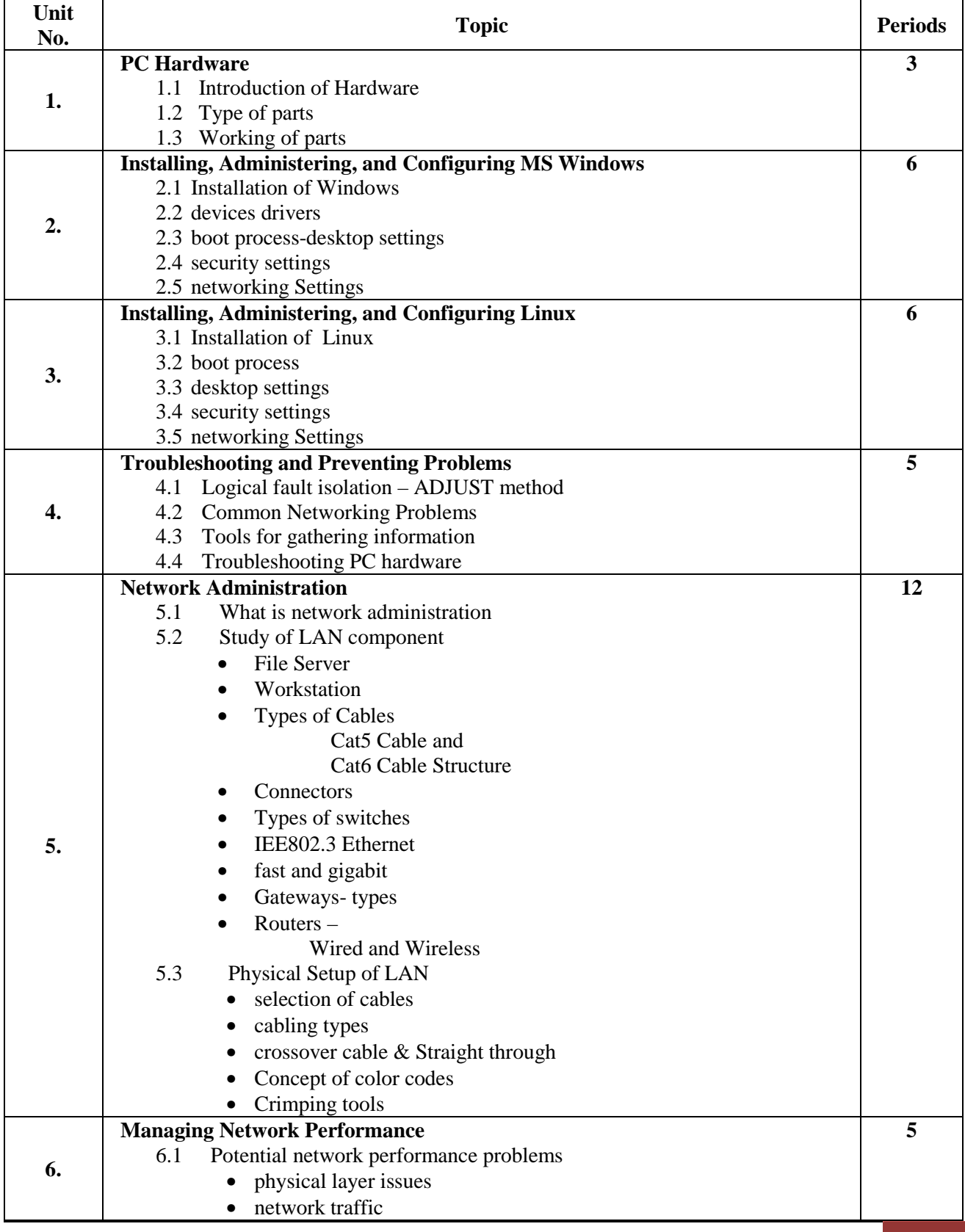

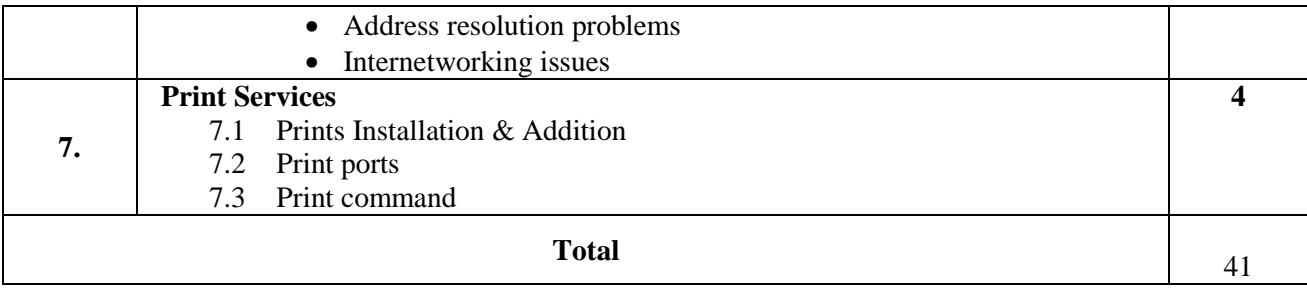

- 1. Computer Networks BY- Andrew Tanenbaum 4th Edition EEE
- 2. Complete Guide to Networking By- Peter Norton Techmedia
- 3. Microsoft Windows Server 2003 Administrator's Companion Charlie Russel, Sharon Crawford, Jason Geren- PHI
- 4. PC/HARDWARE BY-Join Josh O`Reilly Publication

Part II, Semester III.

## **Course Title -: Enterprise Resource Planning and Management. Course Code -: 303.**

- 1. To know what is ERP
- 2. To learn different ERP technologies and case studies on ERP.

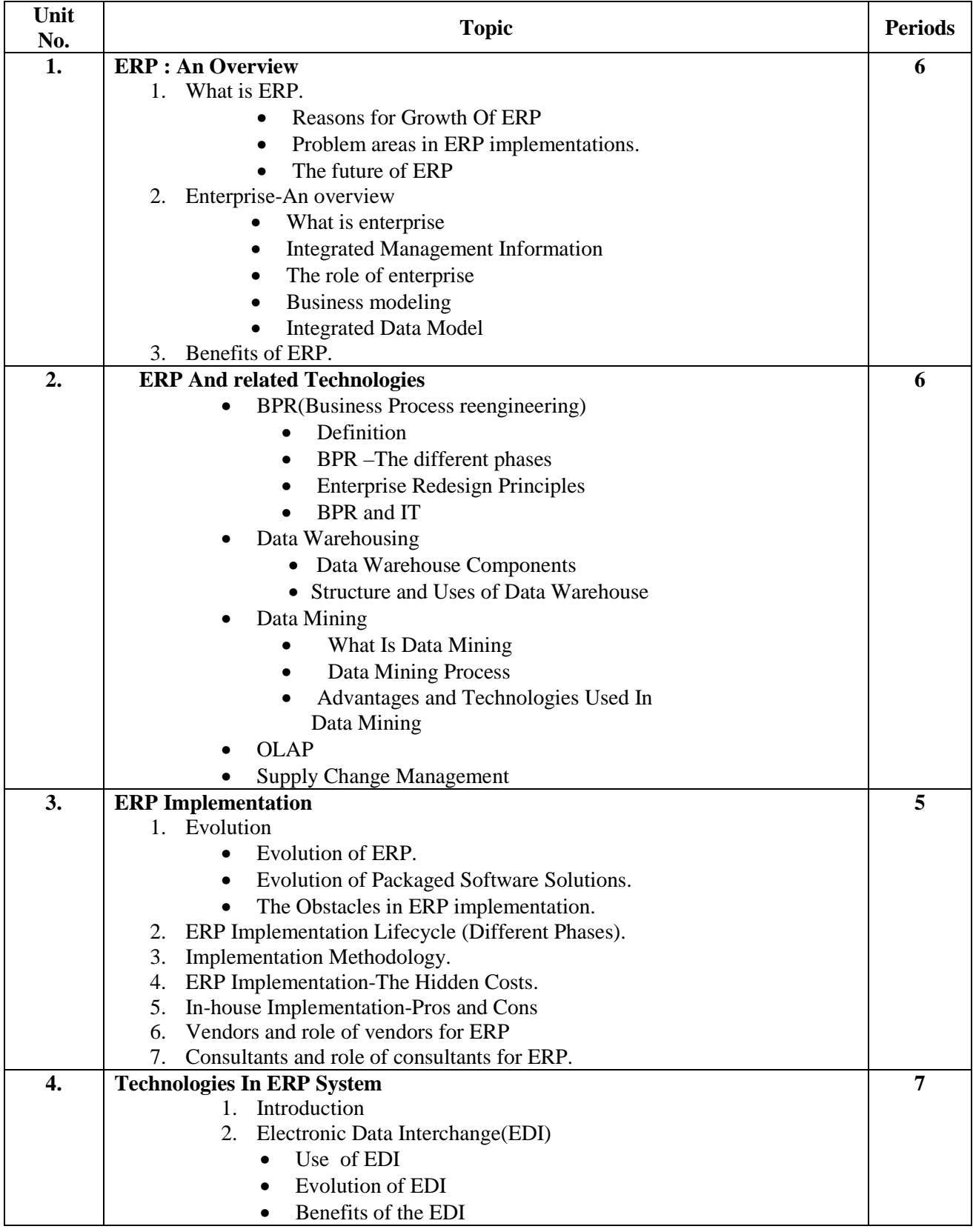

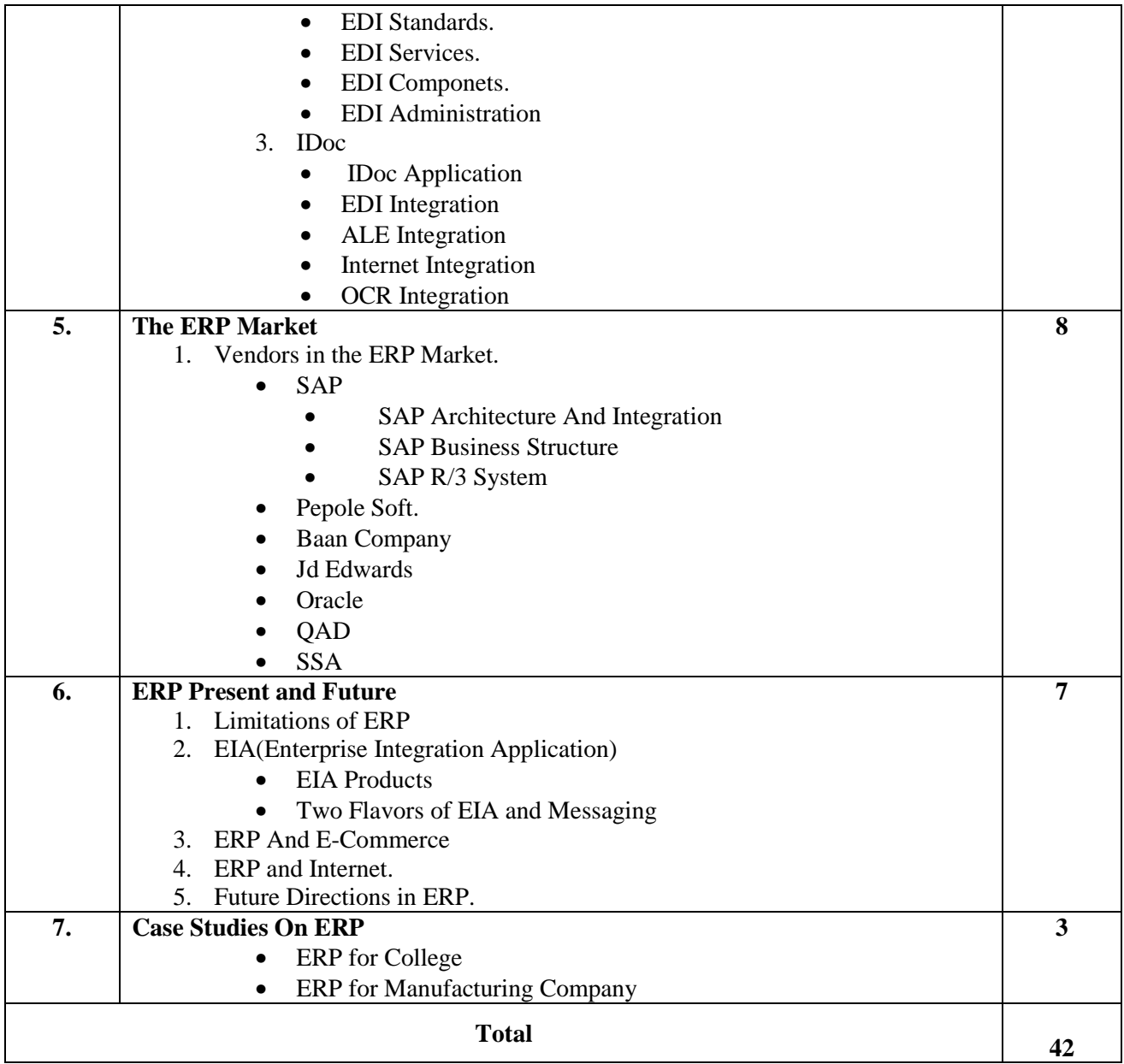

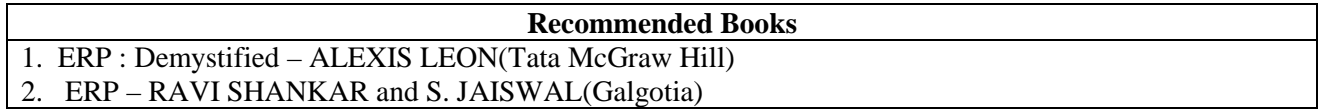

Part II, Semester III.  **Course Title -: Business Strategies. Course Code -: 304.** 

### **Objective -:**

 To Enhance decision making abilities of students in situation of uncertainty in dynamic business environment.

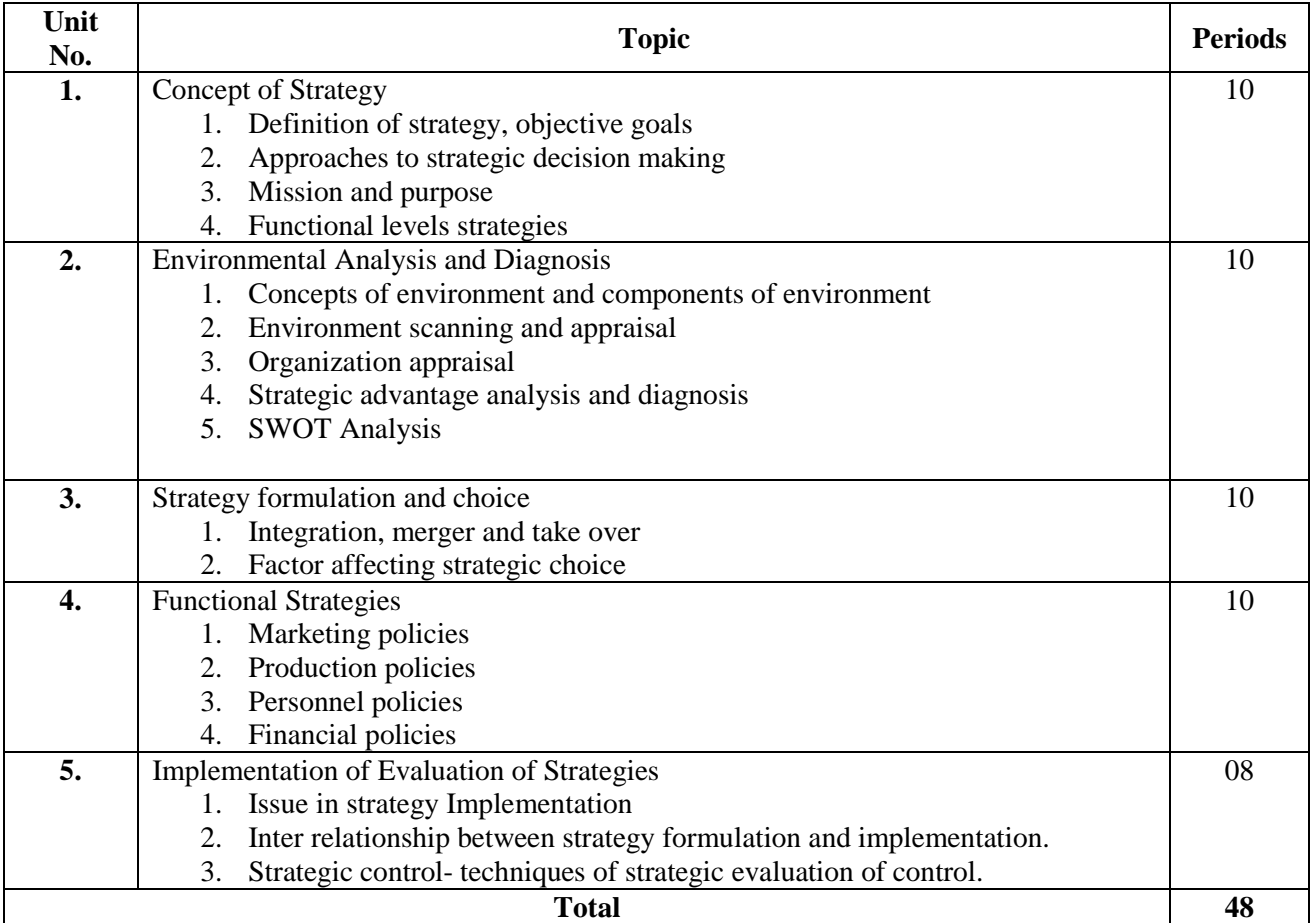

#### **Recommended Books**

- 1. Johnson & Scholes, Exploring Corporate Strategies, PHI,  $6<sup>th</sup>$  ED, 2003
- 2. Bowman Cliff, Essensce of Strategic Management, PHI, 2003
- 3. John Pearce, Strategic Management, TMH
- 4. Byars, Strategic Management Constant Change, McMillan India.
- 5. Rastogi, Management Constant Change, McMiian India
- 6. Ulrich, Managing Corporate Culture, McMiian India.
- 7. Prasad organizational development for excellence
- 8. Business Policies and Strategic Management Azhar Kazmi, Tata McGrew Hill
- 9. Strategic Management Cherunilam, Francis

### **Journals :**

- > Management review
- > Paradigm
- > Smart Manager

### **Website :**

- http://www.sun.com/executives/reading
- www.aif
- www.hbr.org

Part II, Semester III.  **Course Title -: Cyber Law and ethics. Course Code -: 305.** 

## **Objectives -:**

1. To learn different cyber laws

2. To know what is cyber stalking

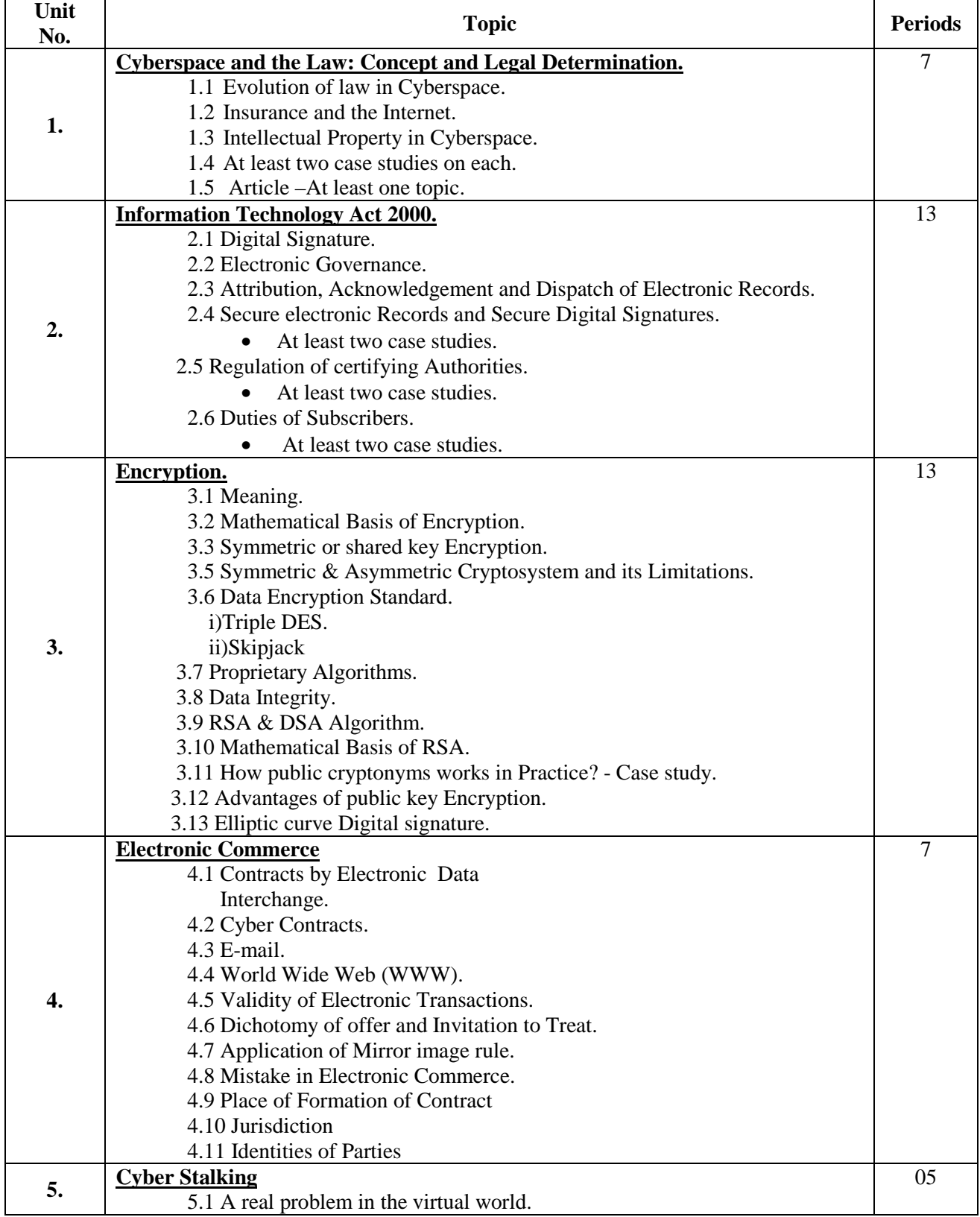

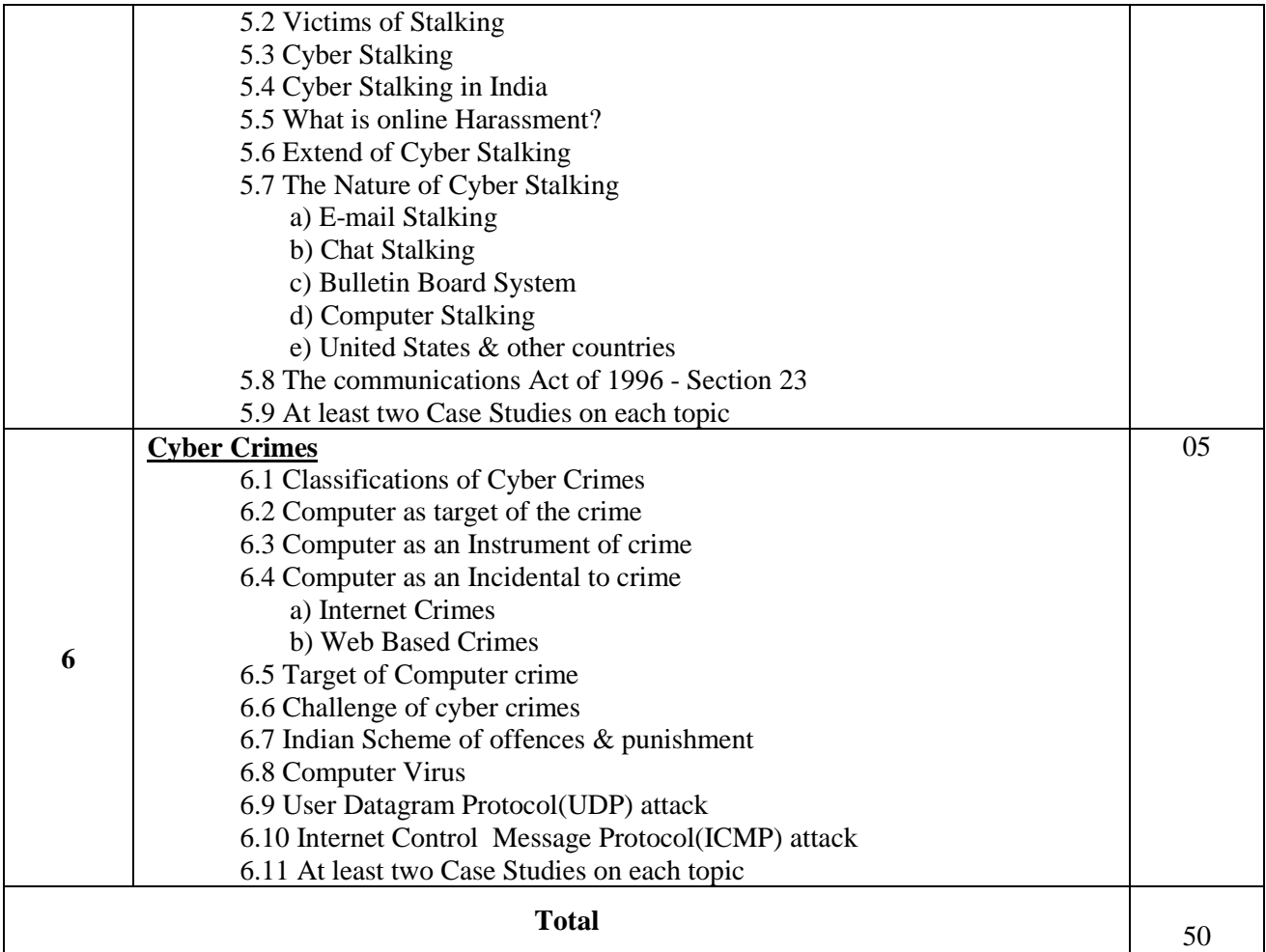

- 1. Cyber Law in India Dr. Farooq Ahmad (Published By- Pioneer Books)
- 2. Guide to Cyberlaws Rodney D.Ryder(Published By Wadhwa Nagpur)
- 3. Cyber Laws Justice Yatindra Singh
- 4. Law relating to Computers, Internet & E-Commerce by Nandan Kamath (Published By- Universal Law)

## Part II, Semester III.  **Course Title -: Financial and Investment Analysis. Course Code -: 306.**

### **Objectives -:**

1. To acquaint the students with the basics of financial and investment analysis

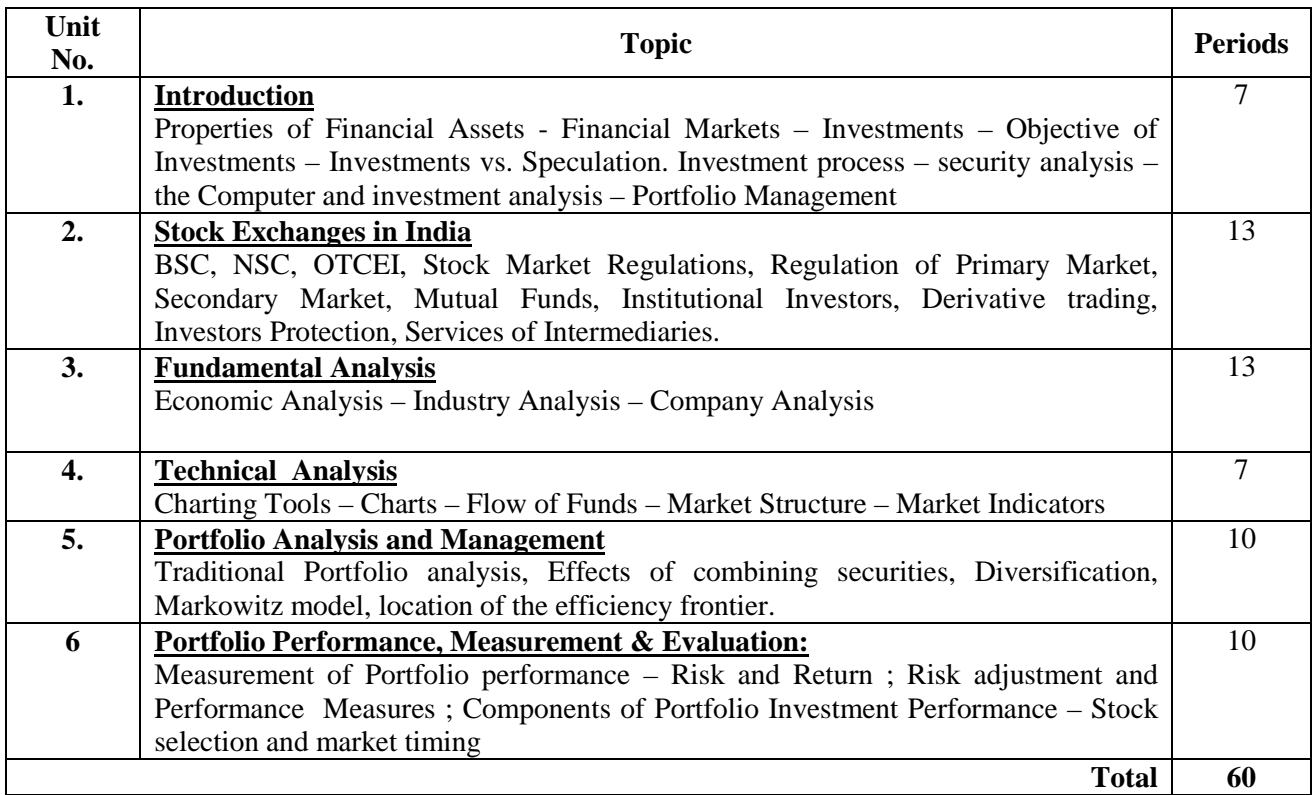

- 1. Investment Analysis and Portfolio Management M Raghunatham and R Madhumati (Person at Education)
- 2. Security Analysis and Portfolio Management D E Fisher and R C Jordon (Personal Education)
- 3. Investment Management Preety Singh (Himalya Publishing House)
- 4. Investment Management V K Bhalla and S K Tateja(S Chand & CoLtd)
- 5. Modern Investment Theory : Haugen Robert (Prentice Hall India, New Delhi)

## Part II, Semester IV.

## **Course Title -: Advanced Database Management System. Course Code -: 401.**

- 1. To know OODBMS and ORDBMS concepts
- 2. To know ADBMS concepts

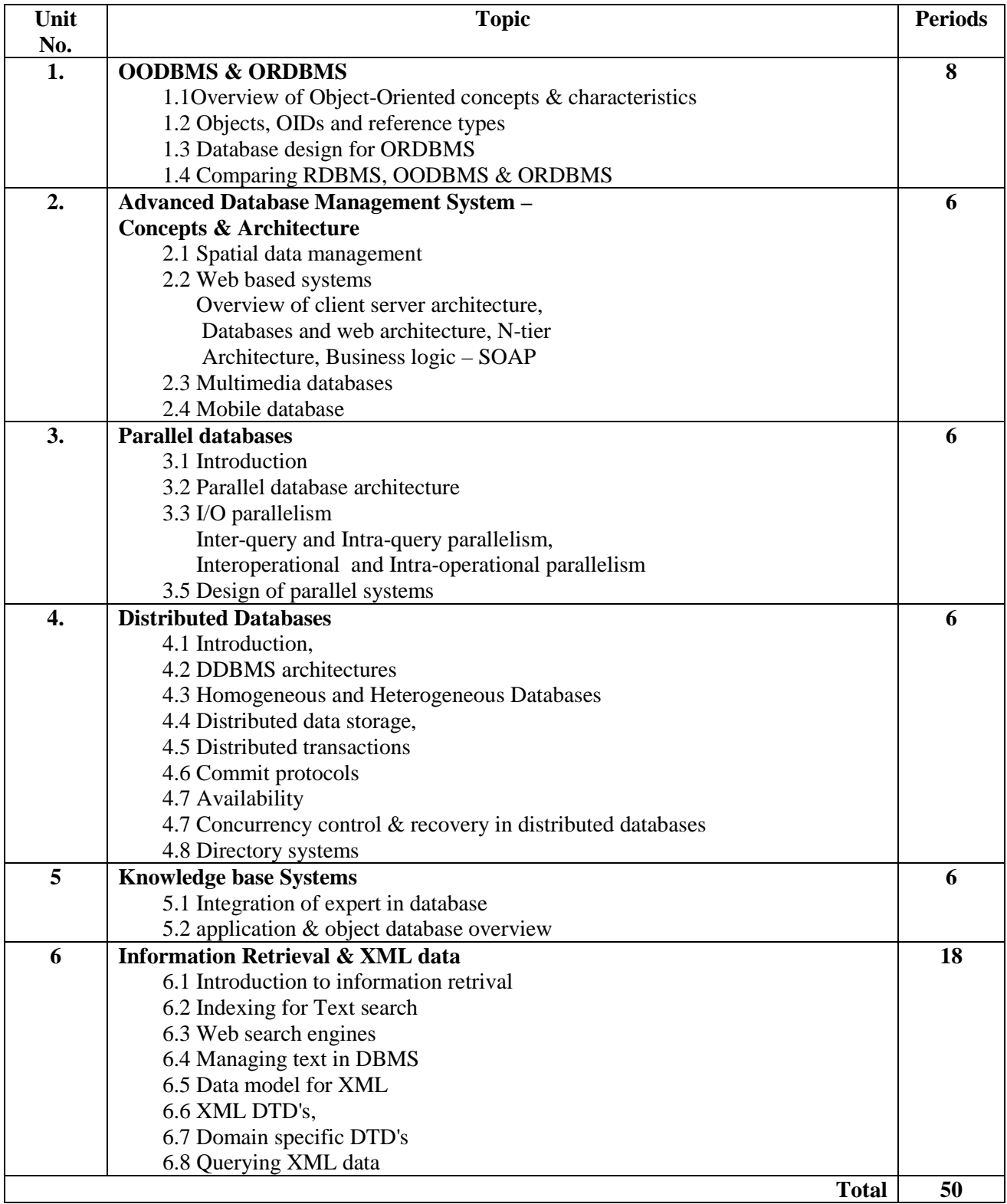

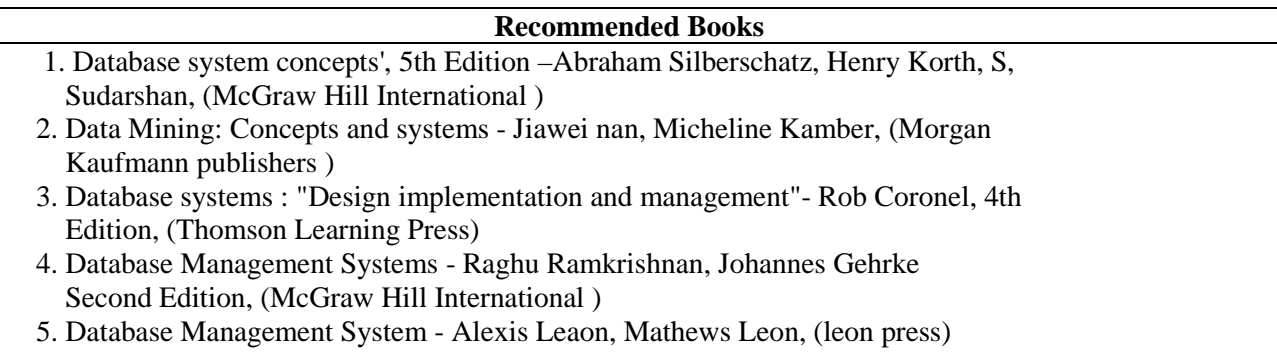

6. Fundamentals of Database Systems - Remez Elmasri , Shamkant Navathe

## Part II, Semester IV.  **Course Title -: Data Centre Technologies. Course Code -: 402.**

### **Objectives -:**

1. To know the basics of data center technology

2. To learn data center clusters.

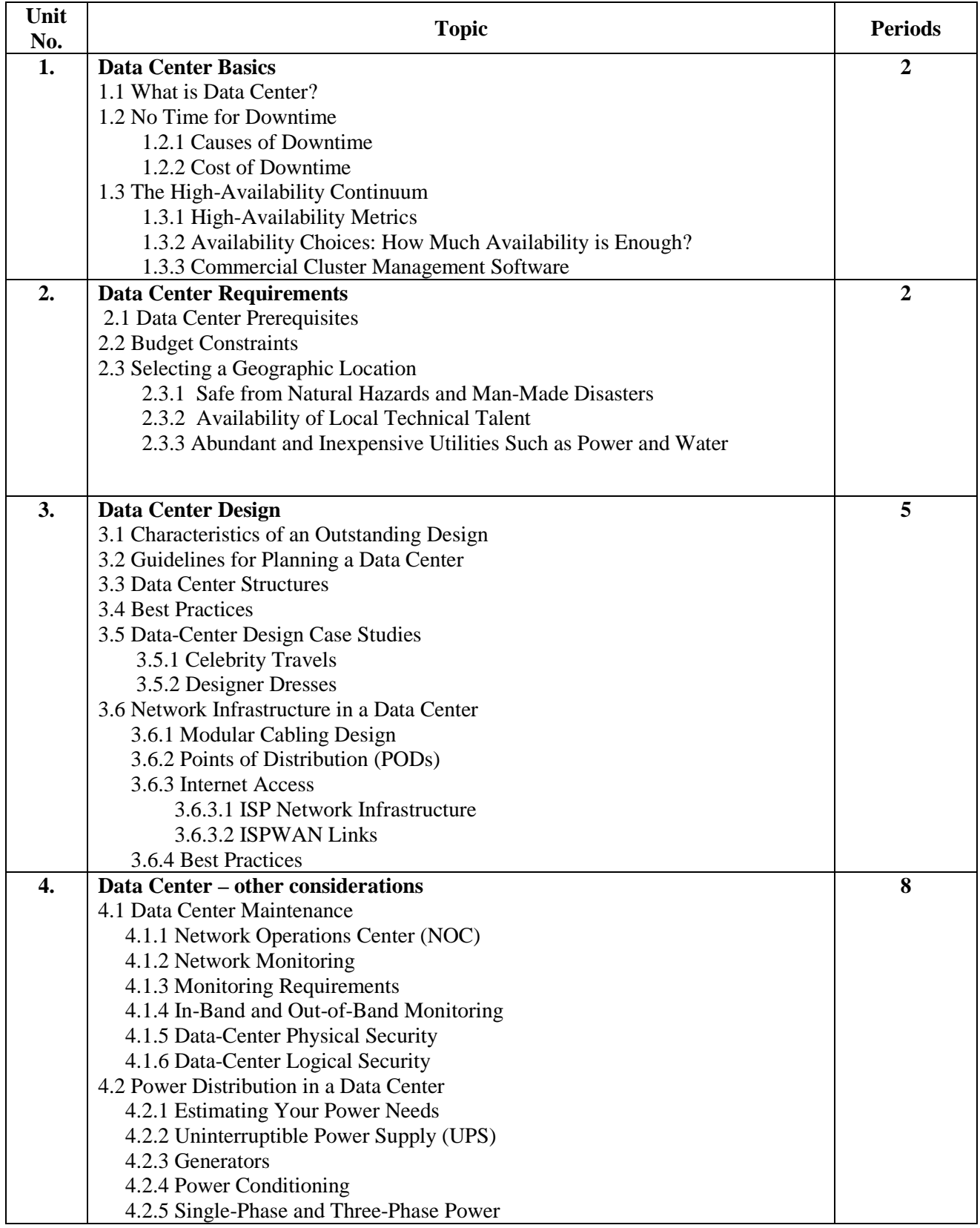

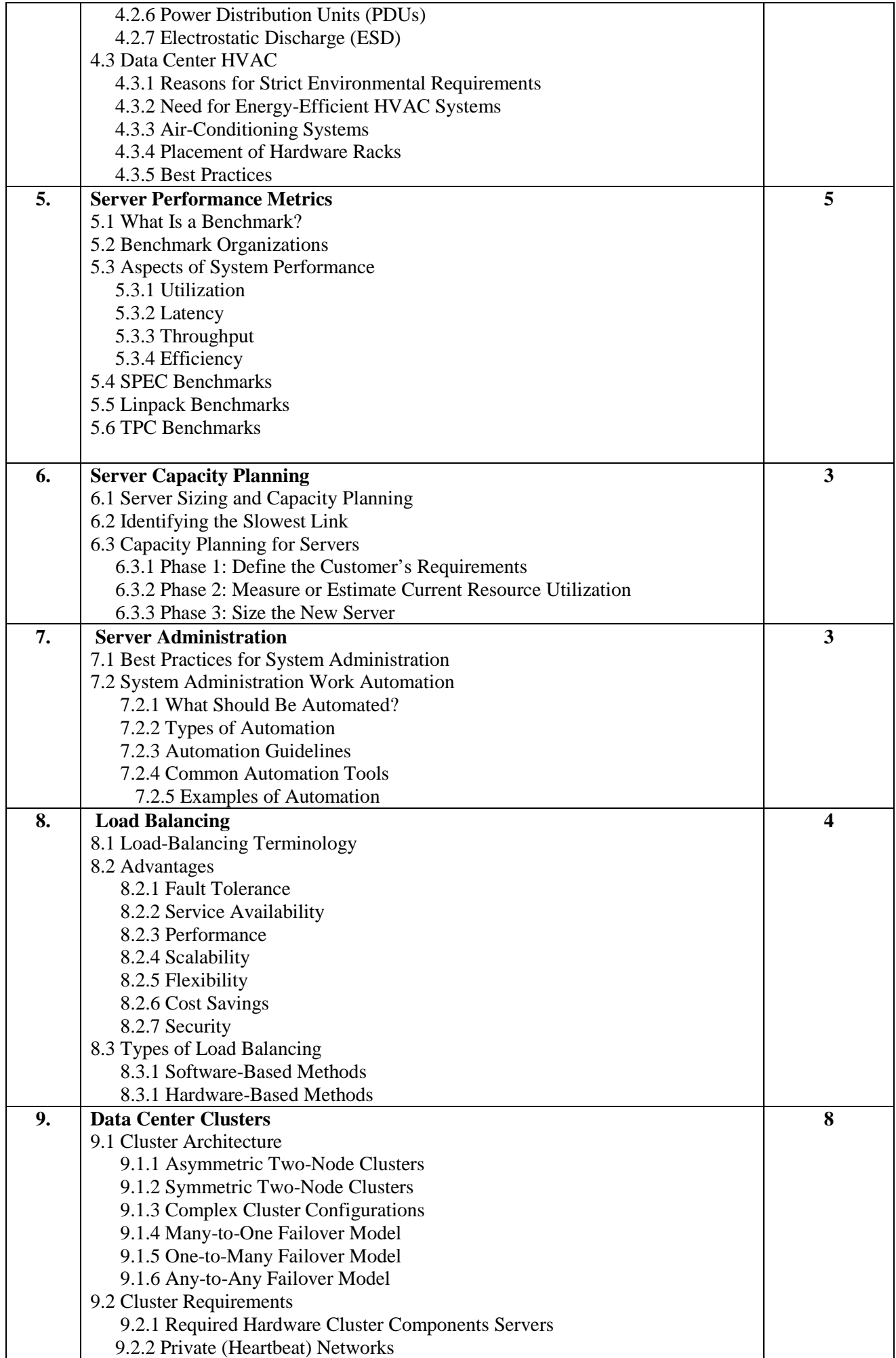

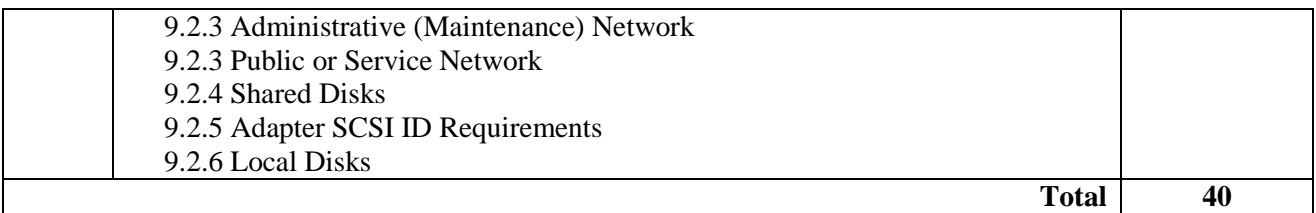

- 1. Foundation of Green IT: Consolidation, Virtualization, Efficiency, and ROI in the Data Center by Marty Poniatowski (Author)
- 2. Administering Data Centers: Servers, Storage And Voice over IP Kailash Jayaswal
- 3. http://www.datacenter.tv/
- 4. http://datacenterjournal.com/index.php
- 5. http://www.flipkart.com/administering-data-centers-kailash-jayaswal/8126506881-ou23fy0q5d

Part II, Semester IV.

## **Course Title -: Web Enabling Systems and Business Applications. Course Code -: 403.**

- 1. To know Web enabling concepts
- 2. To know different business application concepts

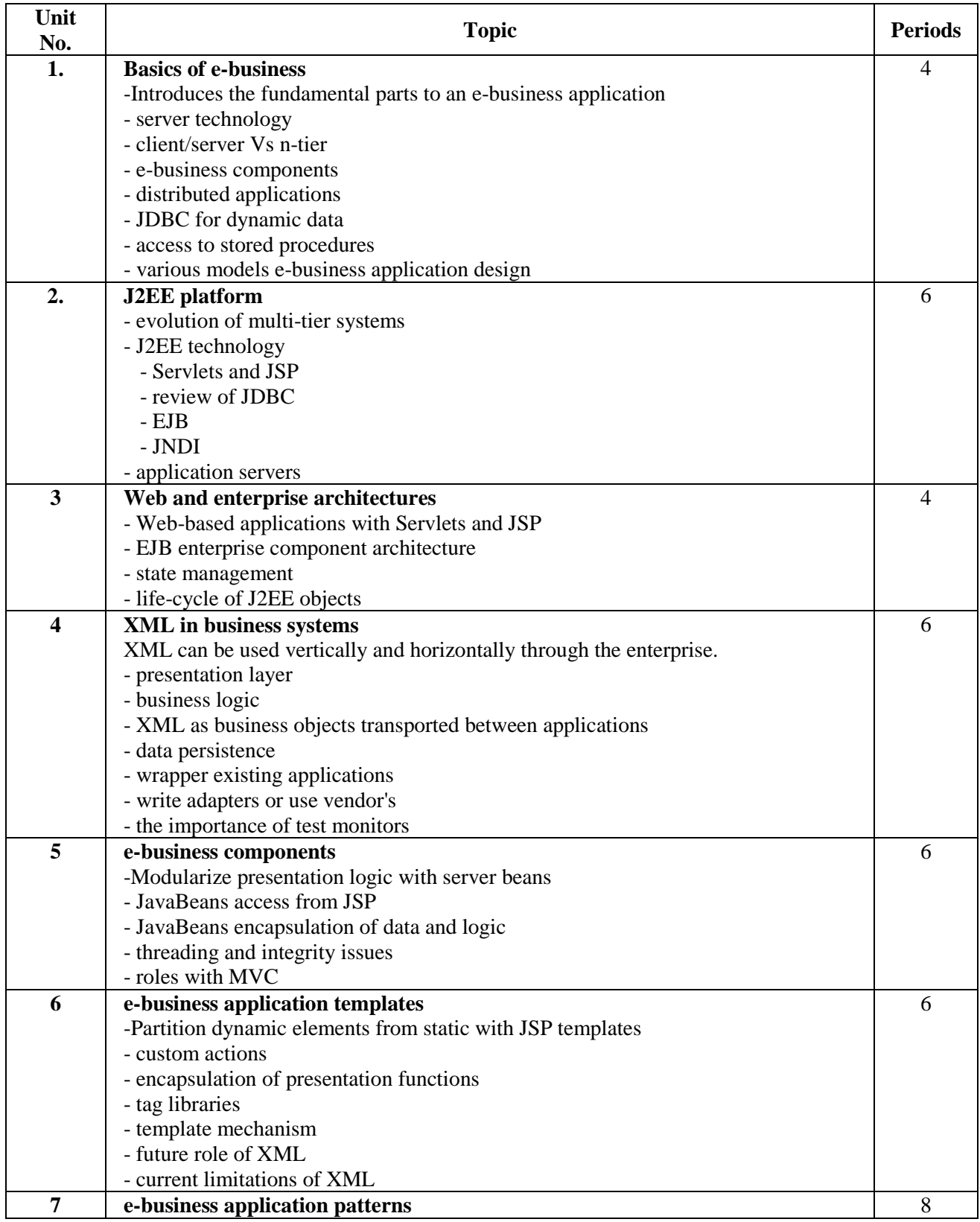

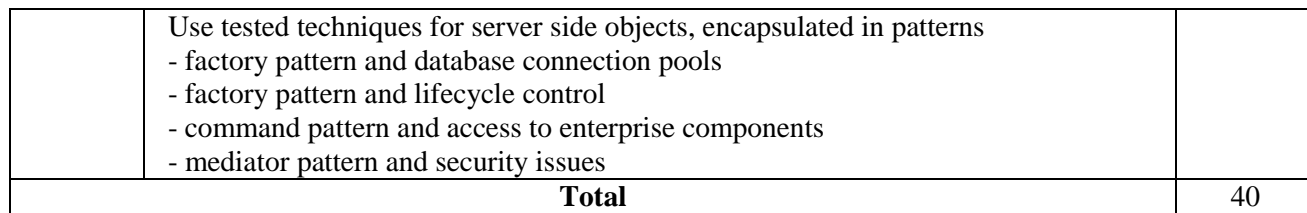

- 1. The Complete Reference J2EE by Jim Keogh.
- 2. Design Patterns (Elements of Reusable Object Oriented Software) By – Erich Gamma, Richard Helm, Ralph Johnson, John Vlissides.
- 3. Business Rules Management and Service Oriented Architecture: A Pattern Language by Ian Graham,

Publisher : John Wiley & Sons (Nov 2006)

- 4. Object oriented Methods by Ian Graham,
	- Publisher : Addison Wesley ;  $3<sup>rd</sup>$  edition (Dec. 2000)

Part II, Semester IV.

## **Course Title -: Business and Professional Skill.**

 **Course Code -: 404.** 

### **Objective -:**

1. To help acquire proper understanding and practice by students in various professional skills required for excelling in commercial world.

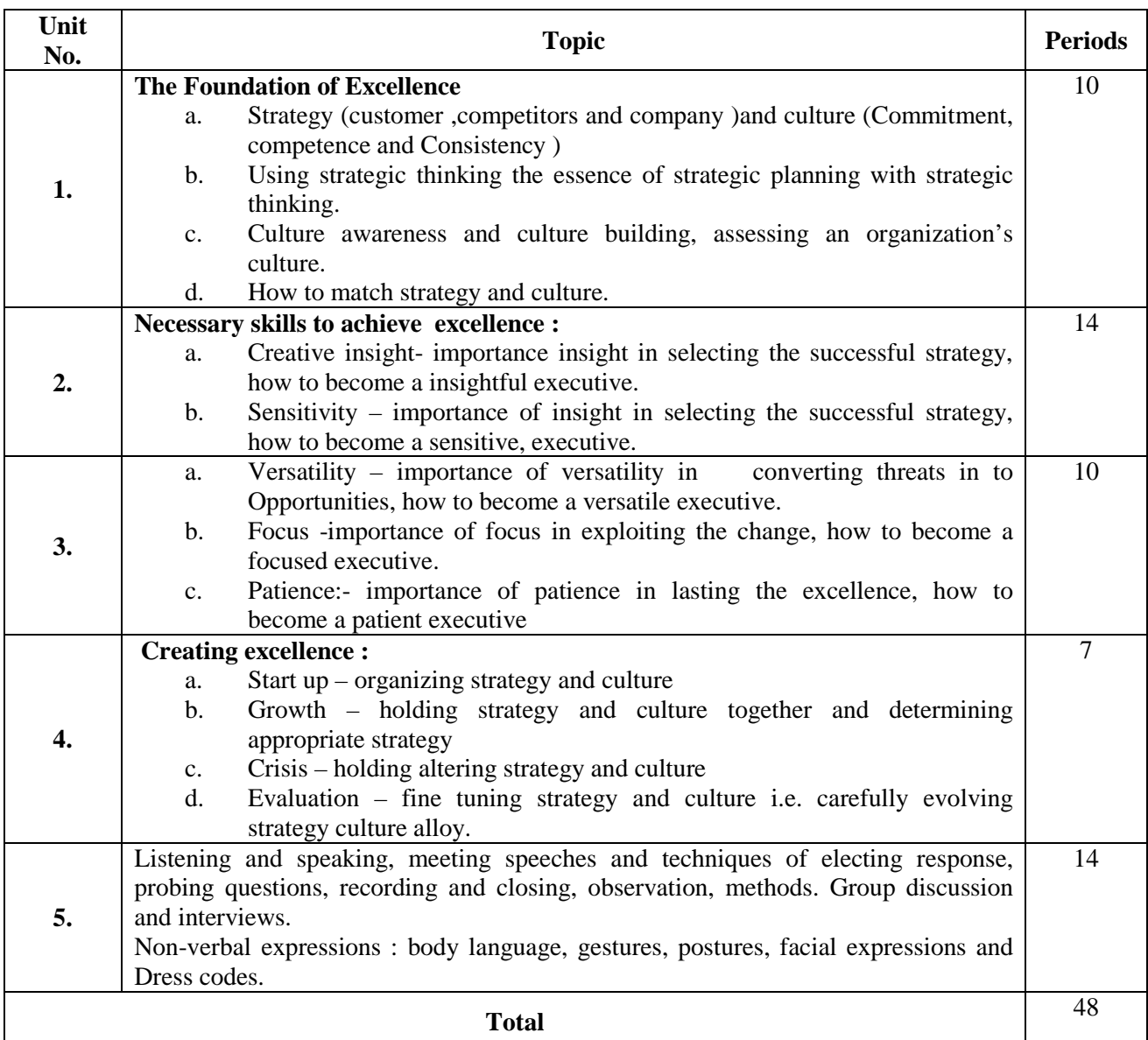

### **Recommended Books**  1 Basic business communication :Robert ma Archer 2 Effective Bussiness Communication :Murhy 3 Excellence in Bussiness Communication : Thill 4 Business Communication : Pradhan &Thakur 5 Business Communication : Balsubramanium M. 6 Handbook of case Writing :Culliton &James W. 7 Creating excellence –Craig R. Hickman & Michael A. Silva –George ,Allen & Unwin,London University book ,New Delhi.

- 8 Organizational Behavior Stephen Robbins –PHI New Delhi.
- 9 Managing Creativity for corporate excellence P.N.Ristogi.
- 10 The EQ Edge –steven J.stein and Howard E.Book
- 11 Achieving Managerial Excellence S.K.Bhattacharya –published by S.G. waswani for Macmillan India Ltd. ,New Delhi.

### **Journal:**

- **1. kaleidoscope**
- **2. paradigm**
- **3. Indian management**

**Website :-** 

- **1. http:/www.bookwatch.com**
- **2. www.aif**
- **3. www.hbr.org**

Part II, Semester IV.

## **Course Title -: Client / Server Technology.**

 **Course Code -: 405.** 

- 1. To learn client/server technology
- 2. To learn internet programming

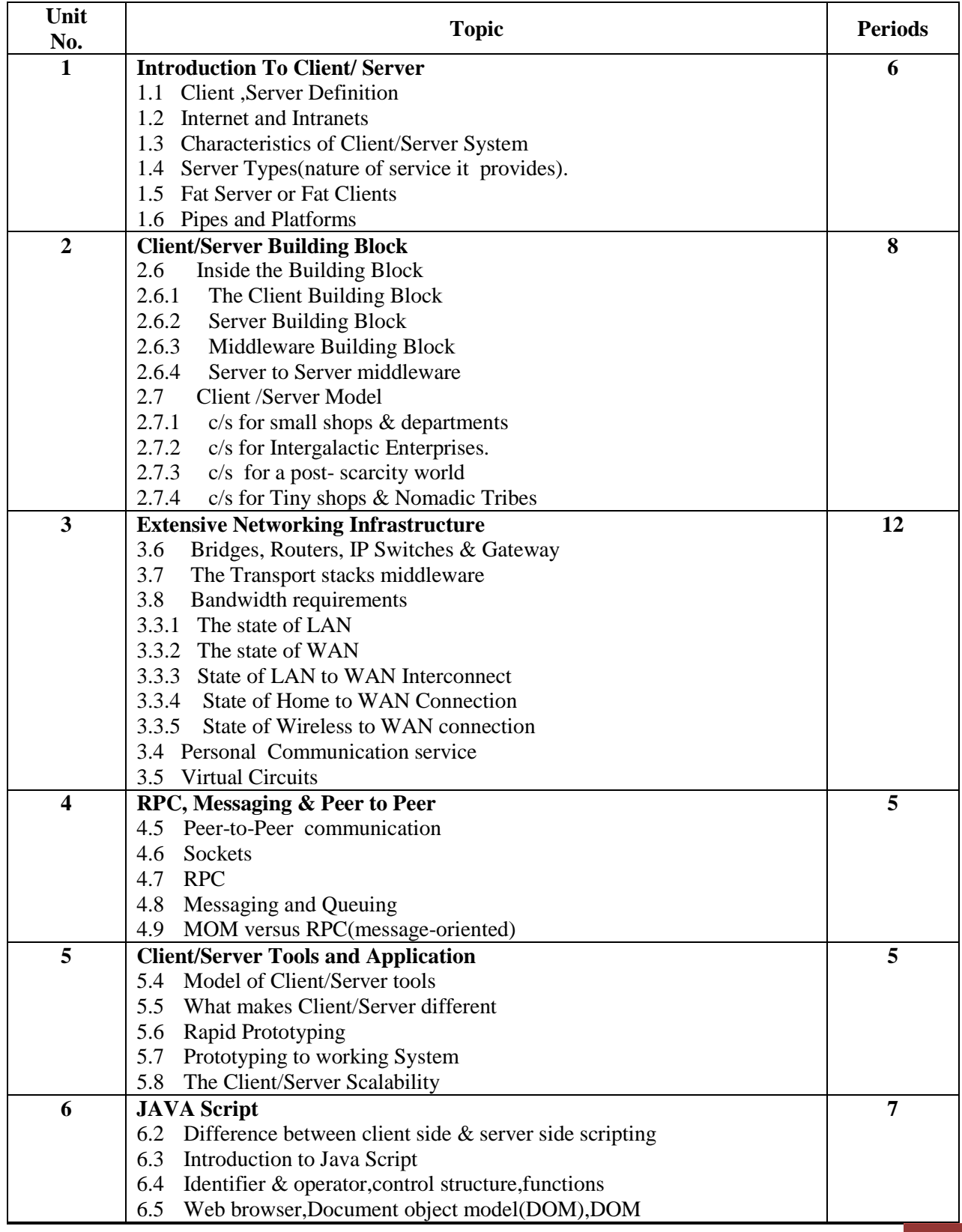

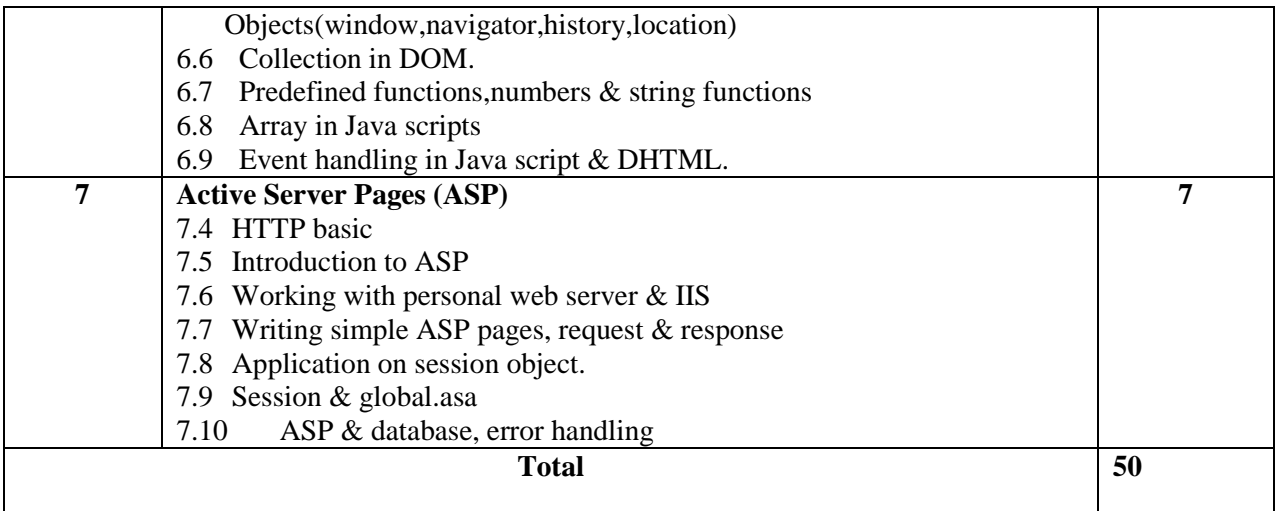

- 1. Client/Server Survival Guide Robert Orfali, Dan Harkey, Jeri Edwards
- 2. ASP Server pages 3.0 in 21 days by Tech Media
- 3. HTML & Java script Ivan Bayross.

Part II, Semester IV.

## **Course Title -: Knowledge Management for Business. Course Code -: 406.**

- 1. To know the concept of knowledge management for business
- 2. To learn different inference techniques.
- 3. To learn the different phases of intelligent system development.

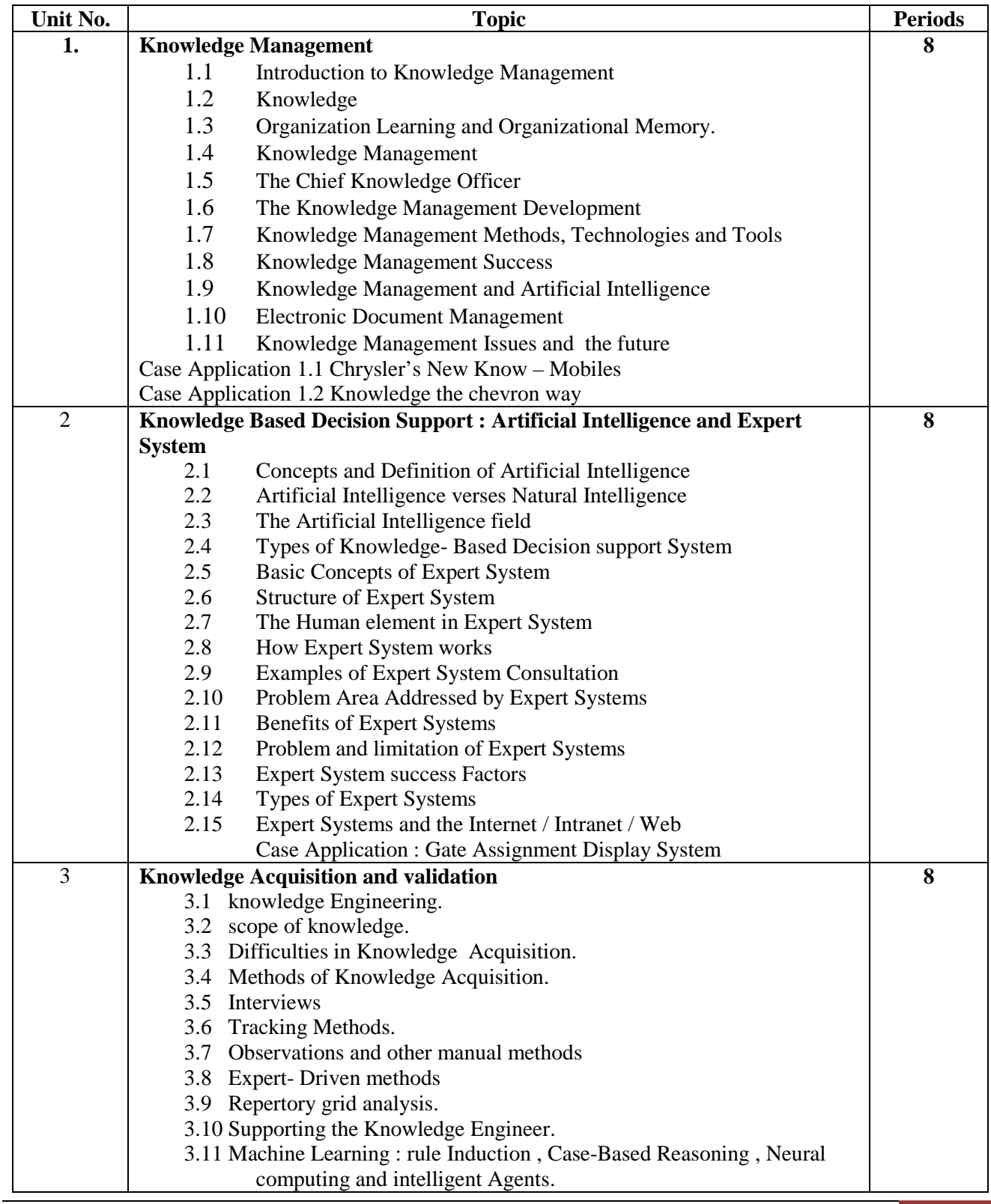

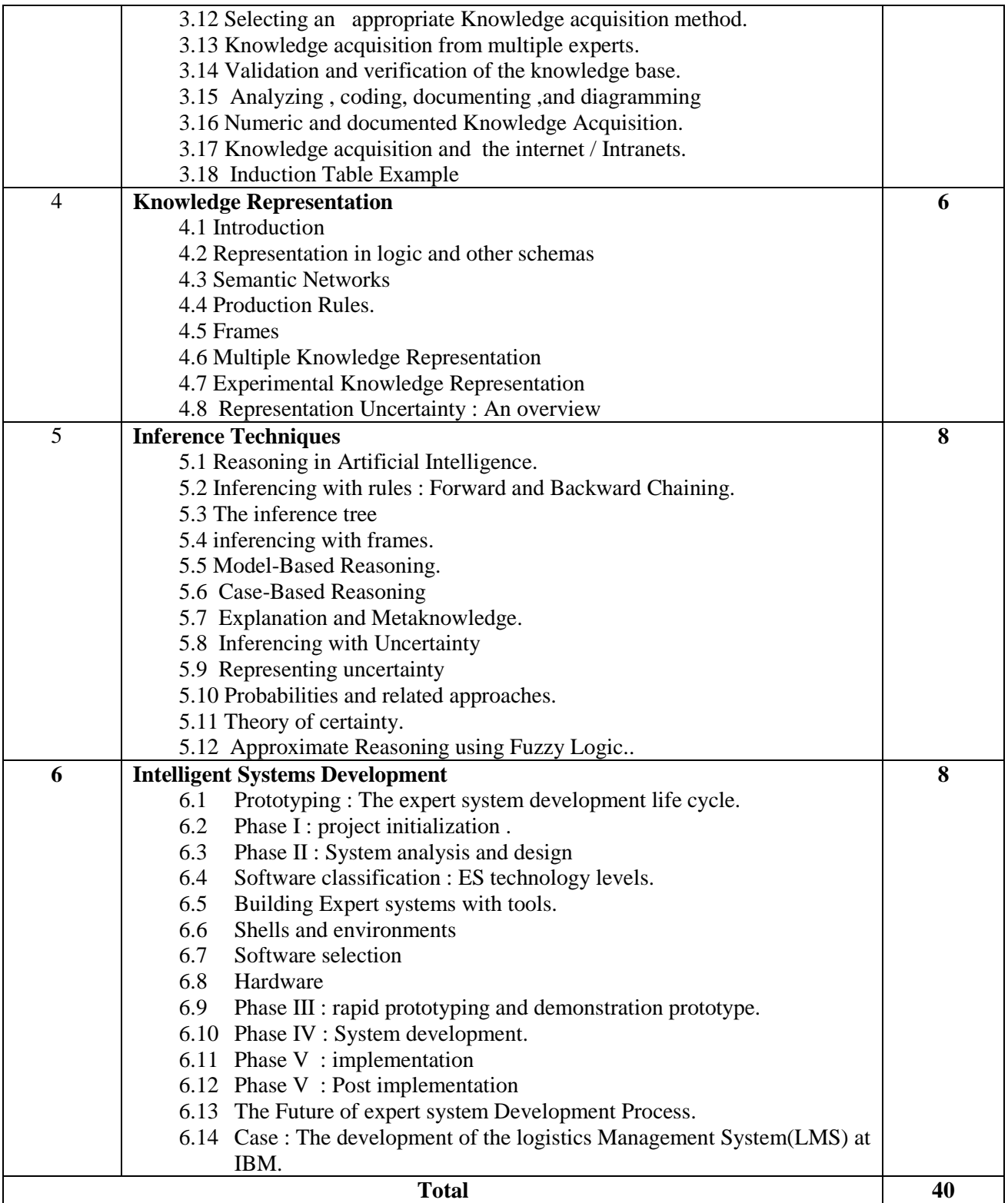

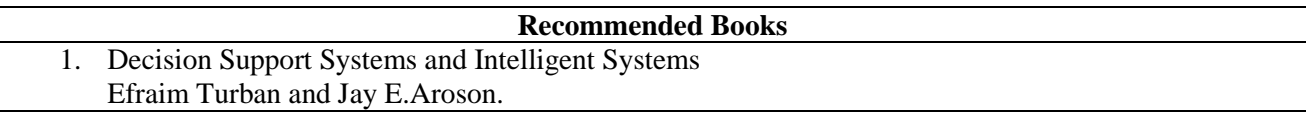